STL Viewer

# [Download](http://evacdir.com/detergents.petrov?anymore=/U1RMIFZpZXdlcgU1R&ZG93bmxvYWR8UlU2TkhKcGIzeDhNVFkxTkRVeU1qRXhNSHg4TWpVM05IeDhLRTBwSUhKbFlXUXRZbXh2WnlCYlJtRnpkQ0JIUlU1ZA=enthrallment)

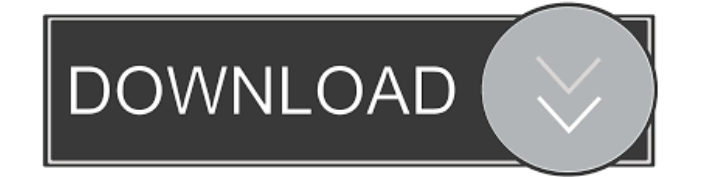

## **STL Viewer Crack+ With Key Download [Mac/Win]**

The Network of Quadratic Integrate-and-Fire neurons is a Java-based simulation tool designed to demonstrate the influence of connectivity on network synchrony. The simulation shows you neuron dynamics, depending on the user defined number of neurons and cluster connectivity level. ... A tool for designing, creating and testing a Neurophysiology Laboratory It's a Java-based tool for designing, creating and testing a Neurophysiology Laboratory. It has a database component that can be used independently or interactively. It has a GUI that can be used to design a laboratory. It has a GUI module for designing test objects. It has a GUI module for designing a Database Explorer. It has a GUI module for designing an Report Generator. It has a GUI module for designing a Module Generator. It has a GUI module for designing... The framework, developed by NTI Systems Corporation, enables the creation of HSS-UIs and allows the implementation of project management and business process management features. HSS Studio is a GUI-based integrated development environment and integrates with other software tools that allow users to create UIs that are scalable, reusable and compatible with a variety of standards. The framework is completely object-based. Users can use code objects to create a UI for a web application, complete with its own set of properties,... ASU WinStar Studio is a multi-purpose GUI designed to provide a seamless integration of applications, drivers and hardware, and can help users to create, develop and manage Windows-based applications. ASU WinStar Studio consists of a client, server and database. The database is based on a partitioned transactional database engine, embedded in the client, while the client is based on a client-server application with the SQL connectivity. ASU WinStar Studio is a... WinStaR is a rich graphics toolkit for building professional graphical user interfaces for application developers. The toolkit includes a collection of GUI components that can be used to create applications without the need to learn a programming language. In addition to the standard widgets, WinStaR provides tools for the development of multi-layered widgets. 3D Graphic Software Development Kit (GDI-3D) is a framework for creating Windows-based multi-user, multi-application applications. The kit allows you to develop applications that are completely independent of the operating system,

#### **STL Viewer Crack+ Activation Code With Keygen Free Download [Win/Mac]**

SYSTEM Tools - STL Viewer Cracked 2022 Latest VersionThe present invention relates generally to power-driven cleaning and/or washing devices, and more particularly to such devices of the type having a movable scrub brush mounted on the end of a flexible arm driven by a motor which is also rotatably mounted on the machine frame. For purposes of cleaning floors, walls, and other vertical surfaces, and cleaning counters, appliances, etc., in kitchens, carports and the like, or for washing clothes and other items hung on racks or supported by hooks, various portable devices have been developed which include a wheeled or tracked chassis carrying one or more brushes which are moved along a surface by the wheels or track, or a motor which is directly or remotely coupled to the wheel, track or chassis for driving the brush or brushes. Most such devices employ scrub brushes made of a synthetic material, and are used in conjunction with liquid cleaners such as soaps and detergents. The prior art devices have certain shortcomings. The brushes employed in most such devices are flat, with a lengthwise dimension substantially equal to the width of the brush. This gives a flat area of contact between the brush and the surface, which does not provide the type of scrubbing action which is desirable in order to remove dirt from the surface being cleaned, and which would result from a brush of substantially longer dimension. In addition, the brush is often clamped between an edge of the chassis frame and a pressure foot, and the entire chassis frame is then moved across a surface, often with the brush remaining in the same position relative to the surface. This means that the brush is not moving, and thus does not provide the desired scrubbing action which would result from a moving brush. It is an object of the present invention to provide a power-driven cleaning and/or washing device which avoids or minimizes the above-mentioned shortcomings of the prior art. It is a more specific object of the present invention to provide a power-driven cleaning and/or washing device having an elongated scrub brush assembly for scrubbing a surface by brushing along the surface as the device is moved over the surface, which brush assembly has a scrubbing surface of substantially greater length than the lengthwise dimension of the brush assembly, and an elongated brush frame which supports the scrubbing surface and which also preferably includes an elongated roller or wheel. Another object of the invention is to provide a power-driven cleaning and/or washing device having an elongated scrub brush assembly, the brush assembly including a 77a5ca646e

#### **STL Viewer**

\* Screenshot Preview of STL Viewer \* How to use STL Viewer \* Opening a STL file \* Setting scale factor \* Setting scaling mode (center, object only or object with its whole bounds) \* AutoFit \* Zoom In/Out \* Moving object with the mouse \* Rotating with the mouse \* Extracting information \* Email STL Viewer Brush is a great, easy to use graphical application to help you set up brushes. It is designed to let you create just about any pattern you need. Brushes are ideal for quick repetitive tasks, such as in the initial setup of a new project. Brushes can be created manually using the "make brush" wizard or they can be created by creating and saving a preset. As a Preset you can choose either a Pattern Brush or an Effect Brush. Pattern Brushes are used for drawings or paintings. Effect Brushes are used for molding, engraving and other more artistic effects. Brushes can be either a single color or multi-color. To get started creating your own brushes you should click on the "New" button at the bottom of the application and click the "Make New Brush" Wizard. To start creating your own brush you should first name it and then select a start point, where you want to start the brush. Once you have selected the start point you can use the grid view to select a different point that you want to be the second point for the brush. Once you have selected the second point you can use the scroll bar at the bottom of the screen to make sure that you pick a point that will make up the width and height of the brush. The type of brush that you are making will be the color of the brush. To create the pattern that you want you can use the "make brush" wizard or you can use the "Find brush" wizard to find an existing brush that is close to what you are looking for. To save the brush you will click on the "Save Brush" button and select a location for it to be saved. If you are making a multi-color brush you can click on the different color squares that you want to use and then click on the "add" button to add the color. To get to the different color squares you will click on the button with the four line squares. To remove a color you will click on the buttons with a red X on them. Clicking the "convert brush" button will convert the brush to a pattern.

### **What's New In?**

STL Viewer is a very nice application that allows users to view and manipulate the content of STL files, the ones used for rapid phototyping, 3D printing and computer aided manufacturing. It sports a really nice graphical interface with lots of features, but it doesn't have any editing tools. STL Viewer Nice, but not very configurable The first thing that you need to do after launching the application is to open STL files from your computer. Simply browse all sort of directories on your device and open the files that you would like to check out. It displays all sort of information on the image, like dimensions in millimeters and properties like volume or surfaces. In addition, you can check out mesh information and view axes and points on the figure. Click on the image and scroll in order to zoom in or out. You can also rotate images and switch from the many views available. You can check out various sides of the figure, like the back, front, top, bottom or right view. You can also switch between tile or cascade view and enable the wireframe feature. In addition, you can view the coordinates between each point on the figure. When you're done inspecting the image, you can save files in.png or.bmp format on your computer. In addition, you have the option to create duplicates of the same.stl file. All in all, STL Viewer is a very nice application for viewing and manipulating STL files.1. Field of the Invention The present invention relates to an apparatus for treating a sample in a liquid by reaction, comprising: a container, in which a reaction of the sample with a reagent is conducted; a reagent supplying device that supplies the reagent to the container; and a temperature controlling device that adjusts a temperature of the reagent. 2. Description of the Related Art An apparatus for analyzing a sample in a liquid is useful, for example, as an apparatus for analyzing a body fluid of a patient such as blood or urine. Various types of known apparatus for analyzing a sample in a liquid by reaction are present. For example, an apparatus for analyzing a sample by reaction is known, in which an external heating member is provided in a container, in which a reaction is conducted, and the external heating member is used to heat the inside of the container (for example, see Japanese Laid-open Patent Publication No. 2007-117338). In addition, in the apparatus for analyzing a sample by reaction, a heating device is known that heats a reaction container to an appropriate temperature (for example, see Japanese Laid-open Patent Publication No. 2003-248945).Q: How do I return a float from my class in java? I am trying to return a float from my math class, so I have tried my

## **System Requirements:**

Additional Notes: - All classes will be offered through an open internet connection. Some classes may be recorded in order to be easier to follow during a live stream. Might and Magic (Legacy) Hero Classes available: AoE, Tank, Support Might and Magic (XO) Hero Classes available: Gunslinger Hero Classes available: Ranged, Support Unannounced

<https://thehomeofheroes.org/yahoo-invisible-detector-crack-with-keygen-free-download-for-windows/> <https://www.midwestherbaria.org/portal/checklists/checklist.php?clid=61608> [https://blogup.in/upload/files/2022/06/aOwXKtbmUWcwOcryW9bi\\_06\\_8111cf6ef1ec7d85ef137fd01c83634a\\_file.pdf](https://blogup.in/upload/files/2022/06/aOwXKtbmUWcwOcryW9bi_06_8111cf6ef1ec7d85ef137fd01c83634a_file.pdf) [https://fishbook.pro/wp-content/uploads/2022/06/Scrambled\\_Egg.pdf](https://fishbook.pro/wp-content/uploads/2022/06/Scrambled_Egg.pdf) <http://rt2a.org/rssowl-portable-crack/> <https://yarekhorasani.ir/wp-content/uploads/2022/06/pesulli.pdf> <https://www.lichenportal.org/cnalh/checklists/checklist.php?clid=12492> <http://buymecoffee.co/?p=3078> [http://www.filmwritten.org/wp-content/uploads/2022/06/Portable\\_teachMe.pdf](http://www.filmwritten.org/wp-content/uploads/2022/06/Portable_teachMe.pdf) <http://www.xn--1mq674hzcau92k.com/archives/456/>